**Tendencias** 

**CAJAGRANADA** 

Cartas al Director

# GranadaDigital

Local Provincia Andalucía Deportes > Salud > Arte y Tendencias Nacional Internacional ESCOCampus

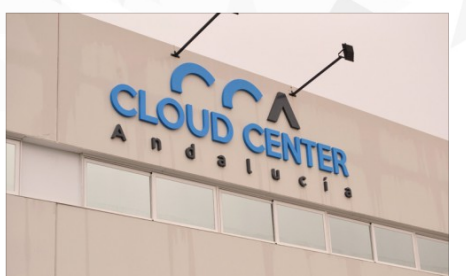

#### En las entrañas de la 'nube' digital

Granada Digital se adentra en el centro de datos más importante de Andalucía y el tercero de España; un búnker entre Atarfe y Granada de cuenta con unas estrictas medidas de seguridad para<br>salvaguardar los datos de cientos de empresas y miles de páginas web. Aquí están los cimientos de una parte del internet que se hace en el país

1 Texto: Jaime Martín / @jma<br>① 14.feb 2014 6:00 am er | Foto y ví

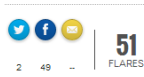

Llueve con desgana a las afueras de Granada. Es un día plomizo que contrasta con las chillones naves de colores que salpican el polígono industrial sur, emplazado cerca de cumoruss naves de convissa que samposan el pongono midustrial son, empresando cerca.<br>Maracena y Atarfe. En la última de las naves, la que está pegada a la vía del tren, nos<br>esperan Vito Epíscopo, director de Relaciones Ins Trevenque, junto a Rafael Comino, product manager. "Bienvenidos al cloud center más importante de Andalucía

Entramos y el silencio se nos pega a la piel mientras esperamos nuestras acreditaciones. A partir de aquí siempre deberemos ir acompañados por personal de la empresa Estamos a punto de conocer de primera mano dónde se almacenan los datos de cientos de empresas del país, cómo se mantienen online miles de webs... en definitiva, vamos a descubrir 'la nube' en la que a, a diario, decenas de miles de personas trabajan.

## ¿QUÉ ES UN CLOUD CENTER?

Internet no deja de ser una red de ordenadores trabajando conjuntamente, almacenando datos y manteniéndolos disponibles en cualquier punto del planeta. Esa 'nube' en la que se cuelgan a diario millones de fotos, tuits y vídeos tiene una base muy real de la que depende toda la información que se consulta constantemente. Y uno de esos 'cúmulos' de or construction and construct the Cloud Center' de Trevenque, en el que trabaja un equipo<br>información es precisamente el 'Cloud Center' de Trevenque, en el que trabaja un equipo<br>de quince personas y que lleva abierto desde

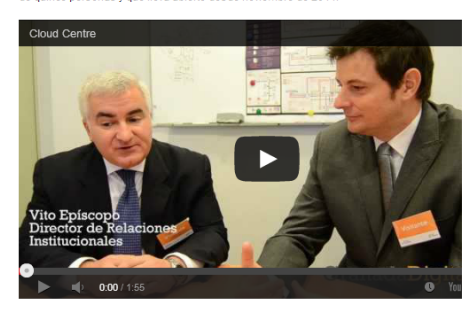

El edificio en el que ahora nos adentramos tiene alrededor de 1000 cuadrados de en en anomia de la especialmente diseñado para soportar cualquier contingencia, desde un<br>apagón hasta problemas con el suministro de internet, pasando por una inundación. "Este .<br>búnker es un cubo de hormigón que se levanta metro y medio del suelo. Uno por<br>seguridad, para evitar problemas con el agua y medio más destinado a suelo técnico de canalizaciones para el enfriamiento de los equipos", nos explica Rafael Comino antes de pasar por el primer punto de seguridad: un escáner biométrico que identifica el rostro de los trabajadores. "¿Recordáis 'Misión Imposible?" bromea Vito Epíscopo.

#### TODO POR DUPLICADO, CUESTIÓN DE SEGURIDAD

Dentro del recinto todo está pensado para que el fuego no tenga la más mínima posibilidad de propagarse, casi ni de originarse. Los largos, blancos pasillos que nos encontramos a izquierda y derecha son ignífugos y el sistema de detección de incendios se antoja futurista: "tenemos un sensor que analiza las partículas del aire de manera casi constante, para que al más leve indicio de humo salten los sistemas contra incendios".

Tras pasar por varias estancias destinadas a ofrecer, entre otras cosas, energía al recinto, llegamos a las salas en las que se encuentran los servidores. Un nuevo escáne biométrico nos indica que vamos a entrar al centro neurálgico del búnker. "Esta ha está diseñada para que, cuando abramos la puerta, el aire no entre, sino que salga, con lo que la mantenemos siempre en perfectas condiciones de limpieza".

Una vez dentro, el escrupuloso silencio que nos había acompañado se ve interrumpido por el murmullo de los discos duros, de los procesadores y de los grandes ventiladores que continuous contra experimental en experimental en experimental es crucial y buena parte<br>de los enantienen refrigerados... Mantener una temperatura adecuada es crucial y buena parte<br>de los esfuerzos y recursos de un data ce concernantes de l'accelerate. "Por algo los servidores de Facebook se encuentra<br>en el Polo Norte", pienso mientras curioseo entre las altas hileras negras que recuerdan<br>constantemente millones de datos: los datos de un cli Granada, el listado de productos que se venden en un portal de ocio... lo cierto es que ni nosotros ni los trabajadores de Trevenque tienen acceso o conocen qué hay almacenado en sus servidores. "El cliente tiene confidencialidad total, nosotros sólo le facilitamos el caudal de internet, electricidad, mantenimiento y seguridad". Son las claves para el éxito de un centro de datos privado, indica Rafael Comino.

Proteger toda esa información es la finalidad última de este búnker, por eso aquí todo se hace por duplicado: "tanto la energía como el caudal de internet tienen entradas

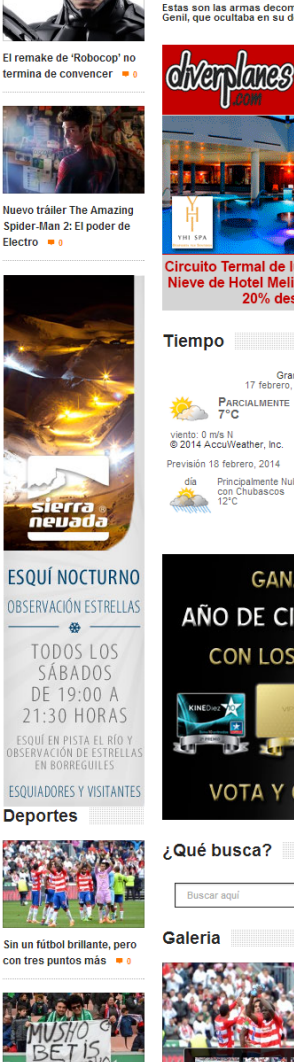

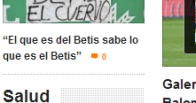

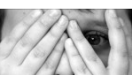

 $\mathbf{A}$ ¿Las fobias se superan?

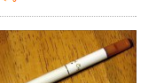

La Ley de Consumo<br>regulará la publicidad de los<br>cigarrillo electrónicos para evitar que pueda ser vista por menores  $\bullet$  o

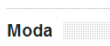

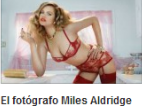

El fotógrafo Miles Aldridge retratara la firma de **Ienceria Agent Provoca** 

**Noticias Breves** 

.<br>Heridos cuatro jóvenes, uno de ellos grave, tras una<br>salida de vía en Puebla de Don Fadrique La Audiencia ordena el ingreso en prisión del<br>condenado por el doble crimen de Purchil Estas son las armas decomisadas a un joven de Pinos<br>Genil, que ocultaba en su domicilio

diverplanes Galeria Audiovisual Contacto

Tecnología

**22. BMN** 

**Blogs** 

¡Las mejores

**Ofertas** de Granada!

> $38.5$ ະດ∡

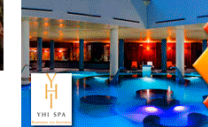

uito Termal de Iujo en Yhi (\*<br>ve de Hotel Meliá en Sierra<br>20% descuento.

Granada<br>17 febrero, 2014, 11:28 PARCIALMENTE SOLEADO viento: 0 m/s N<br>© 2014 AccuWeather, Inc erevisión 18 febrero, 2014 dia Principalmente Nuboso<br>con Chubascos<br>12<sup>°C</sup><br>Thinness 12<sup>°C</sup>

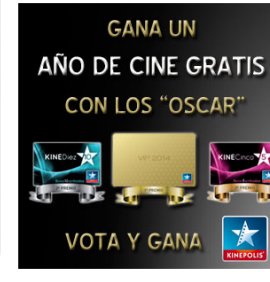

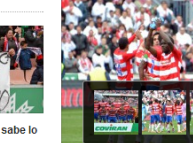

Galería Granada CF 1-0 Real Betis **Balompié** 

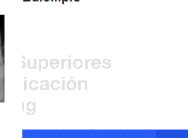

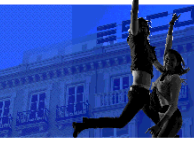

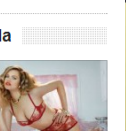

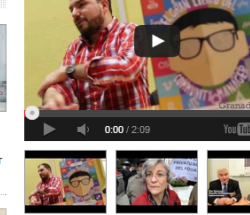

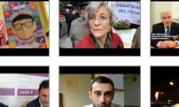

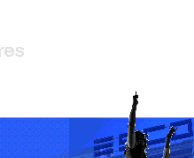

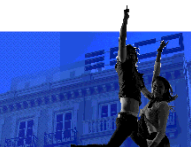

**Canal GD** 

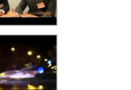

# Annotate Your Screenshot

separadas", ¿Y qué pasa si un disco duro decide que no quiere sequir funcionando? Le pregunto a Vito Epíscopo: "tenemos copias de todo. Es prácticamente imposible perder<br>datos porque si un equipo falla la información pasa a otro". También hay un generador eléctrico que aguantaría hasta 48 hora de apagón antes de necesitar una recarga de combustible. Pero, con un 0,7% de incidencias, parece que su uso no será necesario

# UNA ZONA PRIVILEGIADA

Como ya publicaba este medio hace unas semanas, el futuro económico de la provincia bien podría venir del sector tecnológico, de las empresas TIC que ven en Granada un filón<br>dadas sus especiales características. Y precisamente una de las importantes ventajas con la que cuenta la provincia es este centro de datos, que tiene conexión directa con la línea de alta velocidad de internet que llega a la capital de manera paralela a las vías del tren

Para mostrárnoslo, Vito Epíscopo y Rafael Comino nos llevan a la parte superior del bunker. A nuestros pies descansan servidores tanto físicos como virtuales que cuentan con un caudal de internet simétrico, esto es, 40 megabites de subida e idéntico número de<br>bajada. La razón la tenemos frente a nosotros. "Nos separan tan sólo 22 metros de la línea de alta velocidad, esto nos proporciona unas condiciones que no se dan ningún otro punto del país. Tenemos latencia cero". Simplificando, Comino explica que cuanto más cerca se<br>del país. Tenemos latencia cero". Simplificando, Comino explica que cuanto más cerca se<br>esté del origen de la señal, mejor será la cal cercano, el centro de datos más grande de Málaga se encuentra a nueve kilómetros, de ahí la ventaja competitiva de Granada.

#### EL PRESENTE INMEDIATO

Cuando el grupo Trevengue se embarcó en una aventura que en la que invertiría casi cual de la esta en el segundo de la esperancia de la esta de la esta de la esta de la esta de la esta de la es<br>cual de la esta de la esta de la esperancia de la esta de la esta de la esta de la esta de la esta de la esta<br>d amortizarlo en cinco años, pero parece que va a ser en tres", señala Epíscopo mientras<br>nos dirige a la otra ala de la nave, la que aguarda una ampliación que ya se plantea la empresa granadina. "Este sector crece a una velocidad brutal".

Salimos. Atrás dejamos la parte más física de internet y nos queda una sensación agridulce, como si nos hubieran revelado un truco de magia. "La nube era esto..." pienso "Pues también es bastante impresionante"

### Relacionados

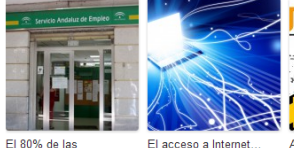

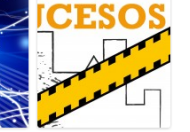

renovaciones de demanda ¿Un derecho para la de empleo en el SAE se Humanidad? realizan a través de<br>Internet

A disposición judicial un joven por comprar en Internet con una copia de la tarjeta de su profesor

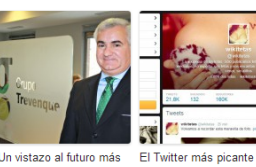

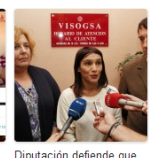

Un vistazo al futuro más<br>optimista para Granada de la mano de Vito Epíscopo

Diputación defiende que<br>el PSOE tiene acceso a los expedientes de Visogsa y alega que no "cederá" ante un "chantaje"

Tags: Cloud Center | Grupo Trevenque | Internet

# **Sin comentarios**

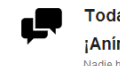

Todavía no hay comentarios. ¡Anímate a ser el primero! itado todavía en esta entrada. ¡Es tu Nadie ha cor<br>oportunidad!

# Escribe un comentario

Tu dirección de correo no se publicará. Los campos obligatorios están señalados. "

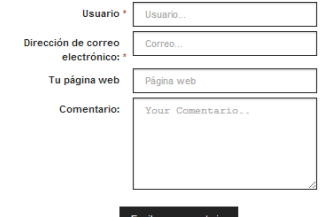

ight 2014 © GranadaDigital **| Diseñado por alternativa comu** 

GranadaDigital

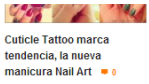

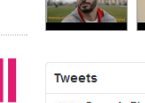

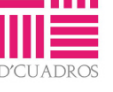

 $\mathcal{U}_{n}$ mundo

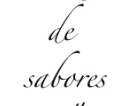

 $\frac{y}{x}$ 

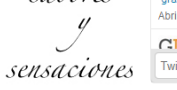

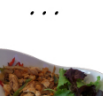

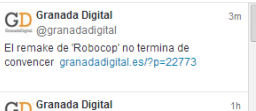

Seguir

**GD** Granada Digital @granadadigital Galería Grada: Granada CF 1-0 Real Betis<br>Balompié granadadigital.es/?p=22789

**GD** Granada Digital<br>@granadadigital "El que es del Betis sabe lo que es el Betis"<br>granadadigital.es/?p=22762 Abrir

# **CD** Granada Digital

Twittear a @granadadigital

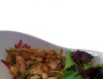

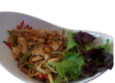